# **WordChangeTracking.ShowFormattingRevisions**

## **Description**

Sets or returns a boolean that represents whether or not Word will show formatting revisions in this document.

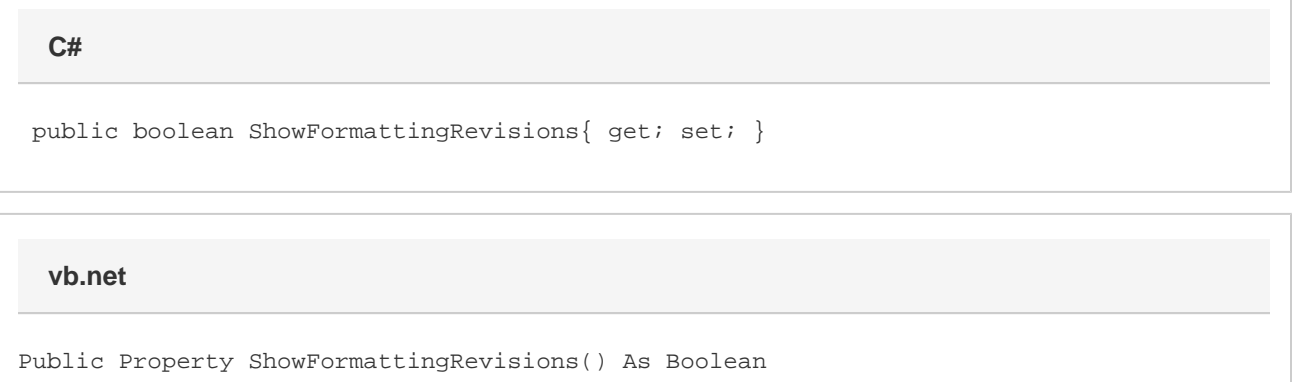

#### **Remarks**

This option is set to false by default.

MS Word equivalent: Tools menu > Options... > Track changes tab > Markup section > Formatting:

### **Examples**

 //--- Return ShowFormattingRevisions bool showFormattingRevisions = changeTracking.ShowFormattingRevisions; //--- Set ShowFormattingRevisions changeTracking.ShowFormattingRevisions = true; **C#**

#### **vb.net**

```
 '--- Return ShowFormattingRevisions
           Dim showFormattingRevisions As Boolean =
changeTracking.ShowFormattingRevisions
           '--- Set ShowFormattingRevisions
           changeTracking.ShowFormattingRevisions = True
```